## <span id="page-0-0"></span>Multiple Linear Regression

#### Nate Wells

Math 243: Stat Learning

September 14th, 2020

## **Outline**

In today's class, we will. . .

- Generalize the simple regression model to include more than 1 predictor
- Quantify model accuracy for linear regression models (both simple and multiple)
- Implement multiple regression in R

# <span id="page-2-0"></span>Section 1

[Multiple Regression](#page-2-0)

We are often presented situations where several explanatory variables could be used to predict values of a single response variable.

We are often presented situations where several explanatory variables could be used to predict values of a single response variable.

- **Response**: Home price
- **Predictors**: square feet, number of bedrooms, number of bathrooms

We are often presented situations where several explanatory variables could be used to predict values of a single response variable.

- **Response**: Home price
- **Predictors**: square feet, number of bedrooms, number of bathrooms
- **Response**: Professor age in photo
- **Predictors**: number of static lines, proportion gray hair, skin laxity

We are often presented situations where several explanatory variables could be used to predict values of a single response variable.

- **Response**: Home price
- **Predictors**: square feet, number of bedrooms, number of bathrooms
- **Response**: Professor age in photo
- **Predictors**: number of static lines, proportion gray hair, skin laxity

In each case, we could create simple linear regression models for each predictor variable.

We are often presented situations where several explanatory variables could be used to predict values of a single response variable.

- **Response**: Home price
- **Predictors**: square feet, number of bedrooms, number of bathrooms
- **Response**: Professor age in photo
- **Predictors**: number of static lines, proportion gray hair, skin laxity

In each case, we could create simple linear regression models for each predictor variable.

• But its not clear how to combine estimates from multiple models.

We are often presented situations where several explanatory variables could be used to predict values of a single response variable.

- **Response**: Home price
- **Predictors**: square feet, number of bedrooms, number of bathrooms
- **Response**: Professor age in photo
- **Predictors**: number of static lines, proportion gray hair, skin laxity

In each case, we could create simple linear regression models for each predictor variable.

- But its not clear how to combine estimates from multiple models.
- The results may be misleading. Several explanatory variables may be highly correlated.

We are often presented situations where several explanatory variables could be used to predict values of a single response variable.

- **Response**: Home price
- **Predictors**: square feet, number of bedrooms, number of bathrooms
- **Response**: Professor age in photo
- **Predictors**: number of static lines, proportion gray hair, skin laxity

In each case, we could create simple linear regression models for each predictor variable.

- But its not clear how to combine estimates from multiple models.
- The results may be misleading. Several explanatory variables may be highly correlated.
- And even if none of the predictors have strong association with the response, it is likely we will observe a significant predictor just due to chance.

We are often presented situations where several explanatory variables could be used to predict values of a single response variable.

- **Response**: Home price
- **Predictors**: square feet, number of bedrooms, number of bathrooms
- **Response**: Professor age in photo
- **Predictors**: number of static lines, proportion gray hair, skin laxity

In each case, we could create simple linear regression models for each predictor variable.

- But its not clear how to combine estimates from multiple models.
- The results may be misleading. Several explanatory variables may be highly correlated.
- And even if none of the predictors have strong association with the response, it is likely we will observe a significant predictor just due to chance.

Could we get better predictive power by including all explanatory variables in the same model?

#### Multiple Regression Model

In a **simple linear regression model** (SLR), we express the response variable Y as a linear function  $f$  of one predictor variable  $X$ :

$$
Y = f(X) + \epsilon
$$

and estimate  $f$  using

$$
\hat{Y} = \hat{f}(X) = \hat{\beta}_0 + \hat{\beta}_1 X
$$

#### Multiple Regression Model

In a **simple linear regression model** (SLR), we express the response variable Y as a linear function  $f$  of one predictor variable  $X$ :

$$
Y = f(X) + \epsilon
$$

and estimate  $f$  using

$$
\hat{Y} = \hat{f}(X) = \hat{\beta}_0 + \hat{\beta}_1 X
$$

In a **multiple linear regression model** (MLR), we express the response variable Y as a linear combination f of p predictors  $X_1, X_2, \ldots, X_p$ :

$$
Y = f(X_1, \ldots, X_p) + \epsilon
$$

and estimate  $f$  using

$$
\hat{Y}=\hat{f}(X_1,\ldots,X_p)=\hat{\beta}_0+\hat{\beta}_1X_1+\hat{\beta}_2X_2+\cdots+\hat{\beta}_pX_p
$$

#### Multiple Regression Model

In a **simple linear regression model** (SLR), we express the response variable Y as a linear function  $f$  of one predictor variable  $X$ :

$$
Y = f(X) + \epsilon
$$

and estimate  $f$  using

$$
\hat{Y} = \hat{f}(X) = \hat{\beta}_0 + \hat{\beta}_1 X
$$

In a **multiple linear regression model** (MLR), we express the response variable Y as a linear combination f of p predictors  $X_1, X_2, \ldots, X_p$ :

$$
Y = f(X_1, \ldots, X_p) + \epsilon
$$

and estimate  $f$  using

$$
\hat{Y}=\hat{f}(X_1,\ldots,X_p)=\hat{\beta}_0+\hat{\beta}_1X_1+\hat{\beta}_2X_2+\cdots+\hat{\beta}_pX_p
$$

• In the MLR model, we allow predictors to either be quantitative or binary categorical (i.e taking values 0 or 1 corresponding to failure or success)

To create an SLR model, we found the equation of a line that minimizes RSS, where

RSS = 
$$
\sum_{i=1}^{n} (y_i - \hat{y}_i)^2 = \sum_{i=1}^{n} (y_i - \hat{\beta}_0 - \hat{\beta}_1 x_1),
$$

which has the solution

$$
\hat{\beta}_1 = \frac{\sum_{i=1}^n (x_i - \bar{x})(y_i - \bar{y})}{\sum_{i=1}^n (x_i - \bar{x})^2} \qquad \hat{\beta}_0 = \bar{y} - \hat{\beta}_1 \bar{x}
$$

To create an SLR model, we found the equation of a line that minimizes RSS, where

RSS = 
$$
\sum_{i=1}^{n} (y_i - \hat{y}_i)^2 = \sum_{i=1}^{n} (y_i - \hat{\beta}_0 - \hat{\beta}_1 x_1),
$$

which has the solution

$$
\hat{\beta}_1 = \frac{\sum_{i=1}^n (x_i - \bar{x})(y_i - \bar{y})}{\sum_{i=1}^n (x_i - \bar{x})^2} \qquad \hat{\beta}_0 = \bar{y} - \hat{\beta}_1 \bar{x}
$$

And in R, we computed the coefficients using my\_mod<-**lm**(Y **~** X, data = my\_data) **summary**(my\_mod)

To create an SLR model, we found the equation of a line that minimizes RSS, where

RSS = 
$$
\sum_{i=1}^{n} (y_i - \hat{y}_i)^2 = \sum_{i=1}^{n} (y_i - \hat{\beta}_0 - \hat{\beta}_1 x_1),
$$

which has the solution

$$
\hat{\beta}_1 = \frac{\sum_{i=1}^n (x_i - \bar{x})(y_i - \bar{y})}{\sum_{i=1}^n (x_i - \bar{x})^2} \qquad \hat{\beta}_0 = \bar{y} - \hat{\beta}_1 \bar{x}
$$

And in R, we computed the coefficients using my\_mod<-**lm**(Y **~** X, data = my\_data) **summary**(my\_mod)

To create an MLR model

To create an SLR model, we found the equation of a line that minimizes RSS, where

RSS = 
$$
\sum_{i=1}^{n} (y_i - \hat{y}_i)^2 = \sum_{i=1}^{n} (y_i - \hat{\beta}_0 - \hat{\beta}_1 x_1),
$$

which has the solution

$$
\hat{\beta}_1 = \frac{\sum_{i=1}^n (x_i - \bar{x})(y_i - \bar{y})}{\sum_{i=1}^n (x_i - \bar{x})^2} \qquad \hat{\beta}_0 = \bar{y} - \hat{\beta}_1 \bar{x}
$$

And in R, we computed the coefficients using my\_mod<-**lm**(Y **~** X, data = my\_data) **summary**(my\_mod)

To create an MLR model

we do the exact same thing!

#### Finding Parameters MLR

To create a MLR model, we find the equation of a  $\textbf{hyperplane}$  in  $\mathbb{R}^{p+1}$  that minimizes RSS, where

RSS = 
$$
\sum_{i=1}^{n} (y_i - \hat{y}_i)^2 = \sum_{i=1}^{n} (y_i - \hat{\beta}_0 - \hat{\beta}_1 x_1 - \dots - \hat{\beta}_p x_p)^2
$$
,

which has the solution

$$
\hat{\beta} = (\mathbf{X}^T \mathbf{X})^{-1} \mathbf{X}^T \mathbf{y}
$$

#### Finding Parameters MLR

To create a MLR model, we find the equation of a  $\textbf{hyperplane}$  in  $\mathbb{R}^{p+1}$  that minimizes RSS, where

$$
RSS = \sum_{i=1}^{n} (y_i - \hat{y}_i)^2 = \sum_{i=1}^{n} (y_i - \hat{\beta}_0 - \hat{\beta}_1 x_1 - \cdots - \hat{\beta}_p x_p)^2,
$$

which has the solution

$$
\hat{\boldsymbol{\beta}} = (\textbf{X}^T\textbf{X})^{-1}\textbf{X}^T\textbf{y}
$$

• If we have 2 predictors, the equation describes a plane in 3D space.

#### Finding Parameters MLR

To create a MLR model, we find the equation of a  $\textbf{hyperplane}$  in  $\mathbb{R}^{p+1}$  that minimizes RSS, where

$$
RSS = \sum_{i=1}^{n} (y_i - \hat{y}_i)^2 = \sum_{i=1}^{n} (y_i - \hat{\beta}_0 - \hat{\beta}_1 x_1 - \cdots - \hat{\beta}_p x_p)^2,
$$

which has the solution

$$
\hat{\boldsymbol{\beta}} = (\textbf{X}^T\textbf{X})^{-1}\textbf{X}^T\textbf{y}
$$

• If we have 2 predictors, the equation describes a plane in 3D space.

We even use the exact same R code to fit the linear model: my\_mod<- $\ln(Y - X1 + X2 + ... + Xp$ , data = my\_data)

#### The Plane of Best Fit

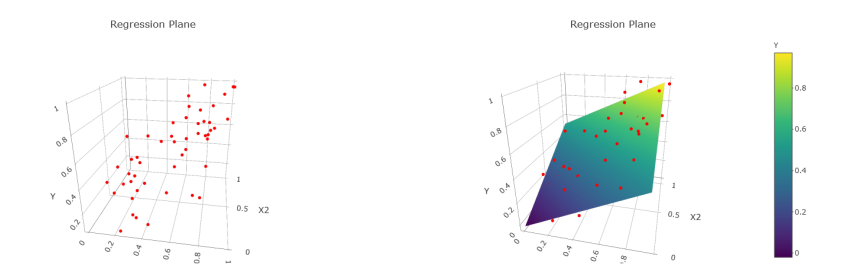

An interactive graphic available under Monday 9-14 on schedule page on course website

The Credit dataset in the ISLR package contains (fabricated) credit card debt and other financial and demographic information for 400 individuals.

The Credit dataset in the ISLR package contains (fabricated) credit card debt and other financial and demographic information for 400 individuals.

**Goal**: Build a model that allows us to predict credit debt given financial and demographic information

The Credit dataset in the ISLR package contains (fabricated) credit card debt and other financial and demographic information for 400 individuals.

**Goal**: Build a model that allows us to predict credit debt given financial and demographic information

We first consider balance as a function of credit limit and income

The Credit dataset in the ISLR package contains (fabricated) credit card debt and other financial and demographic information for 400 individuals.

**Goal**: Build a model that allows us to predict credit debt given financial and demographic information

We first consider balance as a function of credit limit and income

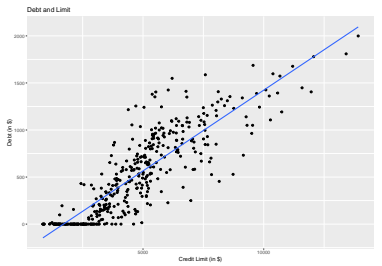

#### $R = 0.86$   $D \hat{e} bt = -292.8 + 0.17 \cdot \text{Limit}$

The Credit dataset in the ISLR package contains (fabricated) credit card debt and other financial and demographic information for 400 individuals.

**Goal**: Build a model that allows us to predict credit debt given financial and demographic information

We first consider balance as a function of credit limit and income

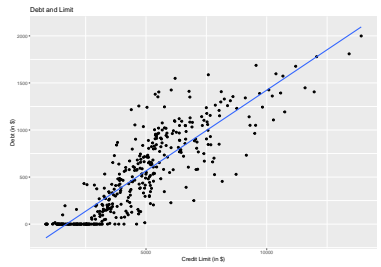

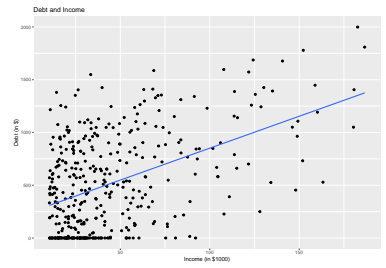

 $R = 0.86$   $D \hat{e} bt = -292.8 + 0.17 \cdot \text{Limit}$ 

 $R = 0.46$   $\qquad \qquad \hat{Debt} = 246.51 + 6.048 \cdot \text{ Income}$ 

The Credit dataset in the ISLR package contains (fabricated) credit card debt and other financial and demographic information for 400 individuals.

**Goal**: Build a model that allows us to predict credit debt given financial and demographic information

We first consider balance as a function of credit limit and income

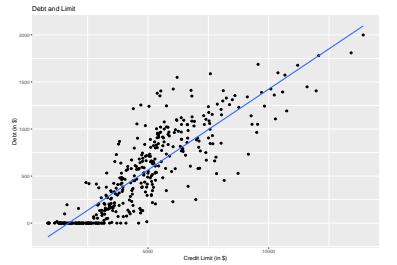

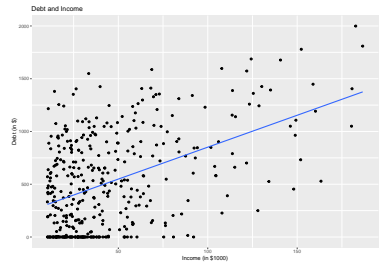

 $R = 0.86$   $D \hat{e} bt = -292.8 + 0.17 \cdot \text{Limit}$  $R = 0.46$   $\qquad \qquad \hat{Debt} = 246.51 + 6.048 \cdot \text{ Income}$ Both variables have some explanatory power for Debt.

#### The Regression Plane

How do Limit and Income together explain Debt?

#### The Regression Plane

How do Limit and Income together explain Debt?

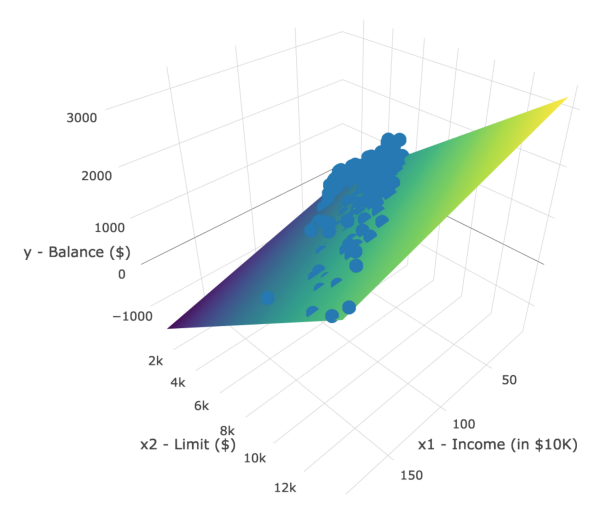

Let's find the MLR model mod<-**lm**(Balance **~** Limit **+** Income, data = Credit)

Let's find the MLR model mod<-**lm**(Balance **~** Limit **+** Income, data = Credit)

And investigate the regression table

**summary**(mod)**\$**coefficients

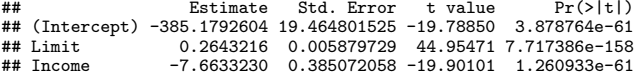

Let's find the MLR model mod<-**lm**(Balance **~** Limit **+** Income, data = Credit)

And investigate the regression table

**summary**(mod)**\$**coefficients

## Estimate Std. Error t value Pr(>|t|) ## (Intercept) -385.1792604 19.464801525 -19.78850<br>
## Limit 0.2643216 0.005879729 44.95471 7 ## Limit 0.2643216 0.005879729 44.95471 7.717386e-158  $-7.6633230$  0.385072058  $-19.90101$  1.260933e-61

Which gives us the regression equation:

 $\hat{Debt} = -385.179 + 0.264 \cdot \text{Limit} - 0.7663 \cdot \text{ Income}$ 

Let's find the MLR model mod<-**lm**(Balance **~** Limit **+** Income, data = Credit)

And investigate the regression table

**summary**(mod)**\$**coefficients

## Estimate Std. Error t value Pr(>|t|) ## (Intercept) -385.1792604 19.464801525 -19.78850<br>## Limit 0.2643216 0.005879729 44.95471 7 ## Limit 0.2643216 0.005879729 44.95471 7.717386e-158  $-7.6633230$  0.385072058 -19.90101 1.260933e-61

Which gives us the regression equation:

 $D\hat{e}bt = -385.179 + 0.264 \cdot \text{Limit} - 0.7663 \cdot \text{ Income}$ 

• For **fixed** value of Income, increasing Credit Limit by \$1 increases debt by an average of \$0*.*264.

Let's find the MLR model mod<-**lm**(Balance **~** Limit **+** Income, data = Credit)

And investigate the regression table

**summary**(mod)**\$**coefficients

## Estimate Std. Error t value Pr(>|t|) ## (Intercept) -385.1792604 19.464801525 -19.78850<br>## Limit 0.2643216 0.005879729 44.95471 7 ## Limit 0.2643216 0.005879729 44.95471 7.717386e-158  $-7.6633230$  0.385072058 -19.90101 1.260933e-61

Which gives us the regression equation:

 $D\hat{e}bt = -385.179 + 0.264 \cdot \text{Limit} - 0.7663 \cdot \text{ Income}$ 

- For **fixed** value of Income, increasing Credit Limit by \$1 increases debt by an average of \$0*.*264.
- While for **fixed** value of Limit, increasing Income by \$1000 decreases debt by an average of \$7*.*66.

# Comparing MLR and SLR

Wait. . .
Wait. . .

• The SLR for Debt and Income was

 $D\hat{e}bt = 246.51 + 6.048 \cdot \text{ Income}$ 

Wait. . .

• The SLR for Debt and Income was

 $D\hat{e}bt = 246.51 + 6.048 \cdot \text{Income}$ 

• That is, increasing Income by \$1000 **INCREASED** debt by \$6*.*05.

Wait. . .

• The SLR for Debt and Income was

 $D\hat{e}bt = 246.51 + 6.048 \cdot \text{Income}$ 

- That is, increasing Income by \$1000 **INCREASED** debt by \$6*.*05.
- But the MLR is

 $\hat{Debt} = -385.179 + 0.264 \cdot \text{Limit} - 0.7663 \cdot \text{ Income}$ 

Wait.

• The SLR for Debt and Income was

$$
\hat{Debt} = 246.51 + 6.048 \cdot \text{ Income}
$$

- That is, increasing Income by \$1000 **INCREASED** debt by \$6*.*05.
- But the MLR is

 $D<sub>e</sub>bt = -385.179 + 0.264 \cdot Limit - 0.7663 \cdot Income$ 

• Not only has MLR given us a new rate of change, but it's completely switched the direction!

Wait.

• The SLR for Debt and Income was

$$
\hat{Debt} = 246.51 + 6.048 \cdot \text{ Income}
$$

- That is, increasing Income by \$1000 **INCREASED** debt by \$6*.*05.
- But the MLR is

 $\hat{Debt} = -385.179 + 0.264 \cdot \text{Limit} - 0.7663 \cdot \text{ Income}$ 

- Not only has MLR given us a new rate of change, but it's completely switched the direction!
- How is this possible?

Let's consider the relationship between income and credit limit

#### Let's consider the relationship between income and credit limit

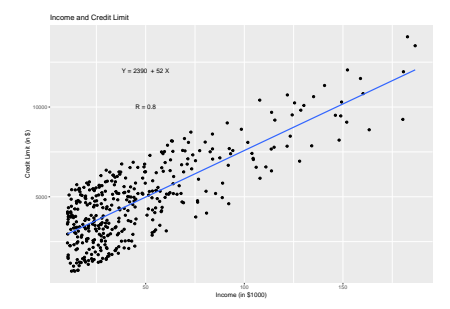

Let's consider the relationship between income and credit limit

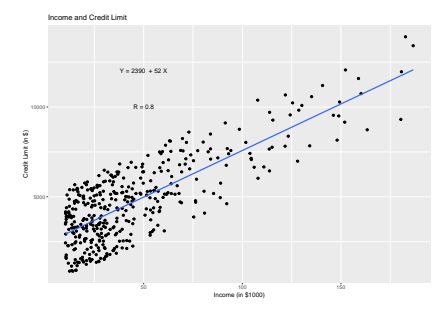

In a vacuum, as income increases, so too does credit limit.

#### Let's consider the relationship between income and credit limit

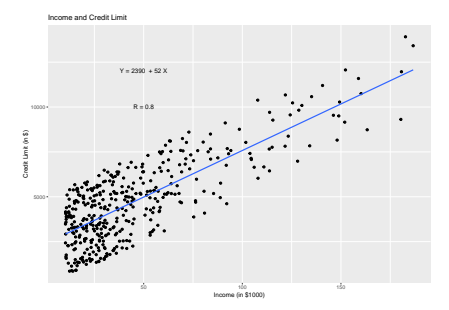

In a vacuum, as income increases, so too does credit limit.

• So in the SLR model, when we assess the change in Debt due to increase in Income, we are implicitly also increasing Credit Limit

#### Let's consider the relationship between income and credit limit

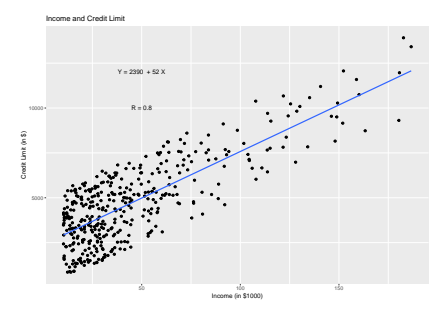

In a vacuum, as income increases, so too does credit limit.

- So in the SLR model, when we assess the change in Debt due to increase in Income, we are implicitly also increasing Credit Limit
	- We could say Credit Limit is a confounding variable in the SLR model.

#### Let's consider the relationship between income and credit limit

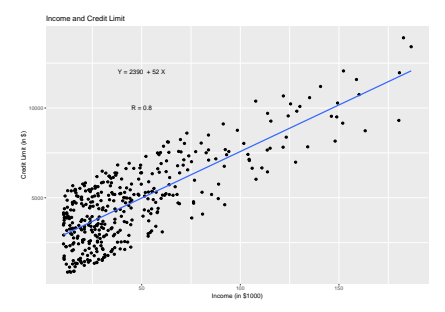

In a vacuum, as income increases, so too does credit limit.

- So in the SLR model, when we assess the change in Debt due to increase in Income, we are implicitly also increasing Credit Limit
	- We could say Credit Limit is a confounding variable in the SLR model.

### The Regression Plane Revisited

In the MLR model, we may freely change both Income and Credit Limit

#### The Regression Plane Revisited

In the MLR model, we may freely change both Income and Credit Limit

• This corresponds to the fact that there is a unique Debt point on the regression plane for each pair of Income / Credit Limit values.

#### The Regression Plane Revisited

In the MLR model, we may freely change both Income and Credit Limit

• This corresponds to the fact that there is a unique Debt point on the regression plane for each pair of Income / Credit Limit values.

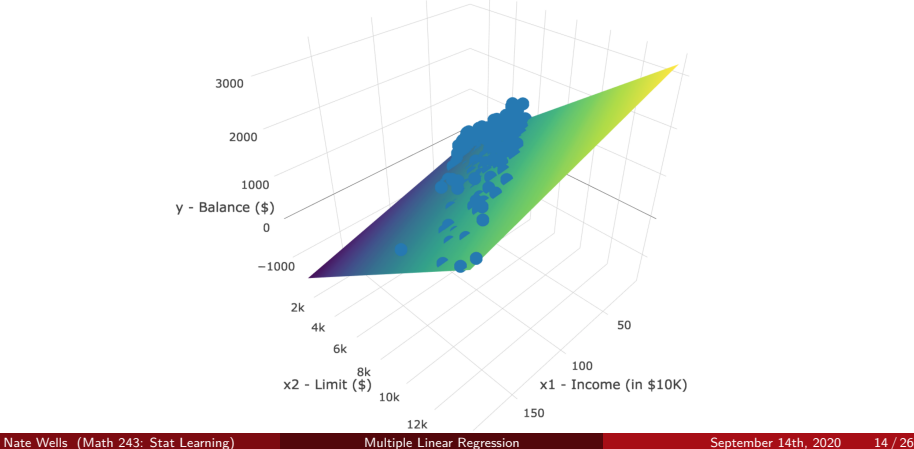

#### Debt vs. Income Revisited

We can lump Credit Limits into 4 brackets (low, med-low, med-high, high) to create a categorical variable and analyze the SLR for Debt and Income for each level of Credit Limit

#### Debt vs. Income Revisited

We can lump Credit Limits into 4 brackets (low, med-low, med-high, high) to create a categorical variable and analyze the SLR for Debt and Income for each level of Credit Limit

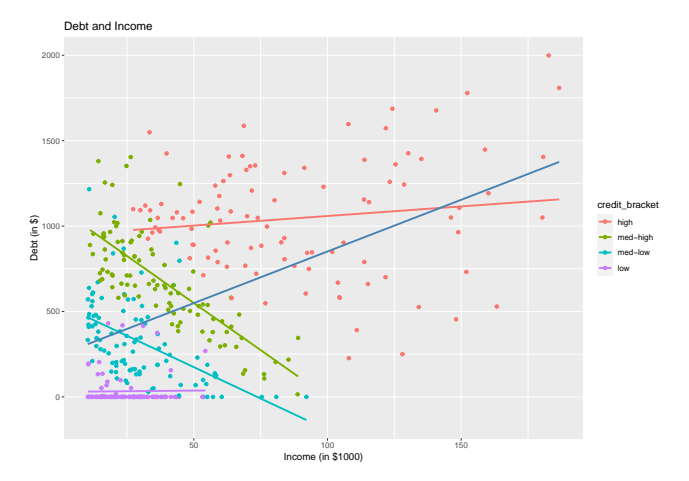

# Section 2

### <span id="page-52-0"></span>[Assessing Model Accuracy](#page-52-0)

### How Strong is a Linear Model?

In an linear model model,

$$
Y = f(X) + \epsilon
$$

So even if we could perfectly predict f using  $\hat{f}$ , our model would still have non-zero MSE.

### How Strong is a Linear Model?

In an linear model model,

$$
Y = f(X) + \epsilon
$$

So even if we could perfectly predict f using  $\hat{f}$ , our model would still have non-zero MSE.

The **Residual Standard Error** (RSE) measures the average size of deviations of the response from the linear regression line, is given by

$$
RSE = \sqrt{\frac{1}{n-1-p}RSS} = \sqrt{\frac{1}{n-1-p}\sum_{i=1}^{n}(y_i - \hat{y}_i)^2}
$$

### How Strong is a Linear Model?

In an linear model model,

$$
Y = f(X) + \epsilon
$$

So even if we could perfectly predict f using  $\hat{f}$ , our model would still have non-zero MSE.

The **Residual Standard Error** (RSE) measures the average size of deviations of the response from the linear regression line, is given by

$$
RSE = \sqrt{\frac{1}{n-1-p}RSS} = \sqrt{\frac{1}{n-1-p} \sum_{i=1}^{n} (y_i - \hat{y}_i)^2}
$$

It has the property that

 $E(\text{RSE}) \approx \text{Var}(\epsilon)$ 

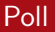

Which of the following is most likely to decrease as more and more predictors are added to a linear model?

- (a) MSE
- **6** RSS
- **e** RSE
- $\bullet$  Var( $\epsilon$ )

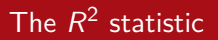

Large RSE indicates poor model fit, while small RSE indicates good fit. But how do we determine how small is **small**?

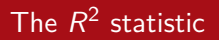

Large RSE indicates poor model fit, while small RSE indicates good fit. But how do we determine how small is **small**?

• The answer depends on the units of Y

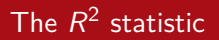

Large RSE indicates poor model fit, while small RSE indicates good fit. But how do we determine how small is **small**?

• The answer depends on the units of Y

An alternative, standardized measure of goodness of fit is the  $\mathsf{R}^2$  statistic:

$$
R^{2} = 1 - \frac{\text{RSS}}{\text{TSS}} \qquad \text{where } \text{TSS} = \textit{sum}_{i=1}^{n} (y_{i} - \bar{y})^{2}
$$

# The  $R^2$  statistic

Large RSE indicates poor model fit, while small RSE indicates good fit. But how do we determine how small is **small**?

• The answer depends on the units of Y

An alternative, standardized measure of goodness of fit is the  $\mathsf{R}^2$  statistic:

$$
R^{2} = 1 - \frac{\text{RSS}}{\text{TSS}} \qquad \text{where } \text{TSS} = \textit{sum}_{i=1}^{n} (y_{i} - \bar{y})^{2}
$$

 $\bullet$  The value of  $R^2$  is always between 0 and 1, and represents the percentage of variability in values of the response just due to variability in the predictors.

If  $R^2 \approx 1$ : nearly all the variability in response is due to variability in the predictor variable.

If  $R^2 \approx 1$ : nearly all the variability in response is due to variability in the predictor variable.

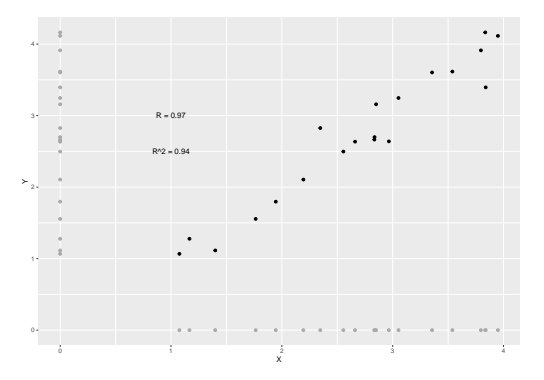

If  $R^2 \approx 0$ : almost none of the variability in response is due to variability in the predictor variable.

If  $R^2 \approx 0$ : almost none of the variability in response is due to variability in the predictor variable.

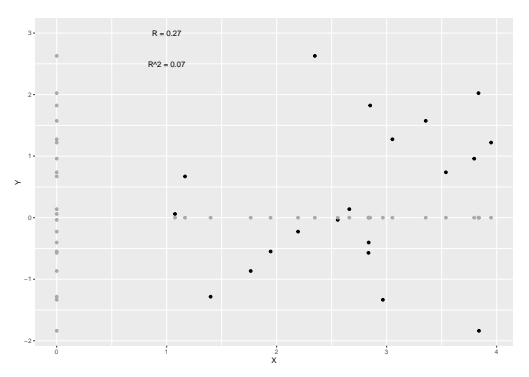

# Formulas for  $R^2$  in terms of correlation

#### For SLR,

$$
R^2 = \left[\mathrm{Cor}(X, Y)\right]^2 = \left[\frac{\mathrm{Cov}(X, Y)}{\sqrt{\mathrm{Var}(X)\mathrm{Var}(Y)}}\right]^2 = \left[\frac{\sum_{i=1}^n (x_i - \bar{x})(y_i - \bar{y})}{\sqrt{\sum_{i=1}^n (x_i - \bar{x})^2}\sqrt{\sum_{i=1}^n (y_i - \bar{y})^2}}\right]^2
$$

# Formulas for  $R^2$  in terms of correlation

For SLR,

$$
R^{2} = \left[\operatorname{Cor}(X, Y)\right]^{2} = \left[\frac{\operatorname{Cov}(X, Y)}{\sqrt{\operatorname{Var}(X)\operatorname{Var}(Y)}}\right]^{2} = \left[\frac{\sum_{i=1}^{n}(x_{i} - \bar{x})(y_{i} - \bar{y})}{\sqrt{\sum_{i=1}^{n}(x_{i} - \bar{x})^{2}}\sqrt{\sum_{i=1}^{n}(y_{i} - \bar{y})^{2}}}\right]^{2}
$$
  
For MLR,  

$$
R^{2} = \left[\operatorname{Cor}(Y, \hat{Y})\right]^{2}
$$

# Formulas for  $R^2$  in terms of correlation

For SLR,

$$
R^{2} = \left[\mathrm{Cor}(X, Y)\right]^{2} = \left[\frac{\mathrm{Cov}(X, Y)}{\sqrt{\mathrm{Var}(X)\mathrm{Var}(Y)}}\right]^{2} = \left[\frac{\sum_{i=1}^{n}(x_{i} - \bar{x})(y_{i} - \bar{y})}{\sqrt{\sum_{i=1}^{n}(x_{i} - \bar{x})^{2}}\sqrt{\sum_{i=1}^{n}(y_{i} - \bar{y})^{2}}}\right]^{2}
$$
  
For MLR,

$$
R^2 = \left[ \mathrm{Cor}(Y, \hat{Y}) \right]^2
$$

We will usually use software to compute  $R^2.$ 

#### Model Accuracy in R

```
mod_credit<-lm(Balance ~ Income + Limit , data = Credit)
summary(mod_credit)
##
## Call:
## lm(formula = Balance ~ Income + Limit, data = Credit)
##
## Residuals:
               10 Median 30 Max
## -232.79 -115.45 -48.20 53.36 549.77
##
## Coefficients:
                Estimate Std. Error t value Pr(>\vert t \vert)## (Intercept) -385.17926 19.46480 -19.79 <2e-16 ***
## Income -7.66332 0.38507 -19.90 <2e-16 ***
               0.26432 0.00588 44.95 <2e-16 ***
## ---
## Signif. codes: 0 '***' 0.001 '**' 0.01 '*' 0.05 '.' 0.1 ' ' 1
##
## Residual standard error: 165.5 on 397 degrees of freedom
## Multiple R-squared: 0.8711, Adjusted R-squared: 0.8705
## F-statistic: 1342 on 2 and 397 DF, p-value: < 2.2e-16
```
#### Model Accuracy in R

```
mod_credit<-lm(Balance ~ Income + Limit , data = Credit)
summary(mod_credit)
##
## Call:
## lm(formula = Balance ~ Income + Limit, data = Credit)
##
## Residuals:
               10 Median 30 Max
## -232.79 -115.45 -48.20 53.36 549.77
##
## Coefficients:
                Estimate Std. Error t value Pr(>\vert t \vert)## (Intercept) -385.17926 19.46480 -19.79 <2e-16 ***
## Income -7.66332 0.38507 -19.90 <2e-16 ***
               0.26432 0.00588 44.95 <2e-16 ***
## ---
## Signif. codes: 0 '***' 0.001 '**' 0.01 '*' 0.05 '.' 0.1 ' ' 1
##
## Residual standard error: 165.5 on 397 degrees of freedom
## Multiple R-squared: 0.8711, Adjusted R-squared: 0.8705
## F-statistic: 1342 on 2 and 397 DF, p-value: < 2.2e-16
```
We can use summary(mod)\$r.sq or summary(mod)\$sigma to access  $R^2$  and  ${\rm RSE}$  directly.

### Adjusted Rˆ2

 $\bullet$  It turns out that the samples's  $R^2$  gives a **biased** estimate of the variability in the population explained by the model.

### Adjusted Rˆ2

- $\bullet$  It turns out that the samples's  $R^2$  gives a **biased** estimate of the variability in the population explained by the model.
- Instead, we use the adjusted R:

$$
R_{\text{adjusted}}^2 = 1 - \frac{\text{RSS}}{\text{TSS}} \frac{n-1}{n-p-1}
$$
# Adjusted Rˆ2

- $\bullet$  It turns out that the samples's  $R^2$  gives a **biased** estimate of the variability in the population explained by the model.
- Instead, we use the adjusted R:

$$
R_{\text{adjusted}}^2 = 1 - \frac{\text{RSS}}{\text{TSS}} \frac{n-1}{n-p-1}
$$

 $\bullet$  This adjusted  $R^2$  is usually a bit smaller than  $R^2$ , and the difference decreases as  $n$ gets large.

# Testing Significance

Suppose we wish to test whether at least one predictor has a significant linear relationship with the response.

# Testing Significance

Suppose we wish to test whether at least one predictor has a significant linear relationship with the response.

Why would it be incorrect to conduct  $p$  many significant tests comparing each predictor to the response?

Goal: test whether any predictors are significant.

Goal: test whether any predictors are significant.

 $H_0: \beta_1 = \cdots = \beta_p = 0$   $H_a:$  at least one of  $\beta_i \neq 0$ 

Goal: test whether any predictors are significant.

$$
H_0: \beta_1 = \cdots = \beta_p = 0 \qquad H_a: \text{ at least one of } \beta_i \neq 0
$$

Test statistic:

$$
F = \frac{(TSS - RSS)/p}{RSS/(n-p-1)}
$$

Goal: test whether any predictors are significant.

 $H_0: \beta_1 = \cdots = \beta_p = 0$   $H_a:$  at least one of  $\beta_i \neq 0$ 

Test statistic:

$$
F = \frac{(TSS - RSS)/p}{RSS/(n-p-1)}
$$

Under the null hypothesis, F is approximately F-distributed with  $p, n - p - 1$  parameters.

Goal: test whether any predictors are significant.

 $H_0$ :  $\beta_1 = \cdots = \beta_n = 0$   $H_a$ : at least one of  $\beta_i \neq 0$ 

Test statistic:

$$
F = \frac{(TSS - RSS)/p}{RSS/(n-p-1)}
$$

Under the null hypothesis, F is approximately F-distributed with  $p, n - p - 1$  parameters.

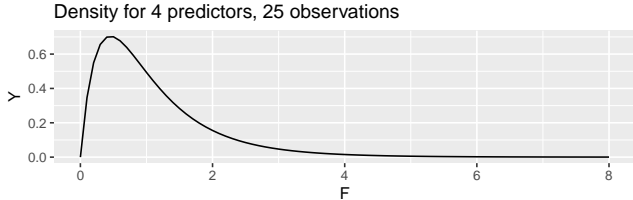

Goal: test whether any predictors are significant.

 $H_0$ :  $\beta_1 = \cdots = \beta_n = 0$   $H_a$ : at least one of  $\beta_i \neq 0$ 

Test statistic:

$$
F = \frac{(TSS - RSS)/p}{RSS/(n-p-1)}
$$

Under the null hypothesis, F is approximately F-distributed with  $p, n - p - 1$  parameters.

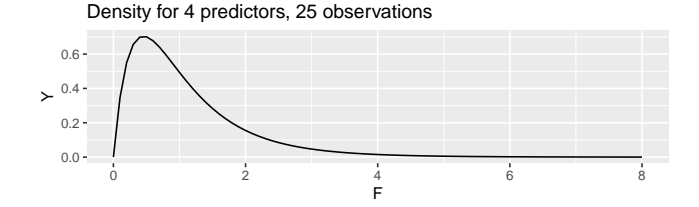

If  $H_0$  is true, then F is typically close to 1, and rarely much greater.